# CMSC201 Computer Science I for Majors

#### Lecture 18 – String Formatting

All materials copyright UMBC and Dr. Katherine Gibson unless otherwise noted www.umbc.edu

#### Last Class We Covered

- Recursion
	- Recursion
		- Recursion
- Fibonacci Sequences
- Recursion vs Iteration

#### HONORS UNIVERSITY IN MARYLAND

#### Any Questions from Last Time?

## Today's Objectives

- To understand the purpose of string formatting
- To examine examples of string formatting – To learn the different type specifiers
- To briefly discuss tuples
- To learn the details of string formatting
	- Alignment
	- Fill characters

HONORS UNIVERSITY IN MARYLAND A N

#### Basic String Formatting

#### Common Use Cases

- How can we…
	- Print a float without the decimals?

**print( int(myFloat) )**

• But what if we wanted it rounded up?

Accomplishing either of these would require a lot of extra work

- Line information up into columns? **print(column1, "\t", column2)**
	- But what about when one thing is very long/short?

## String Formatting Possibilities

- Align text left, right, or center
- Create "padding" around information
- Choose the padding character
- Control precision of floats – Including automatically rounding up

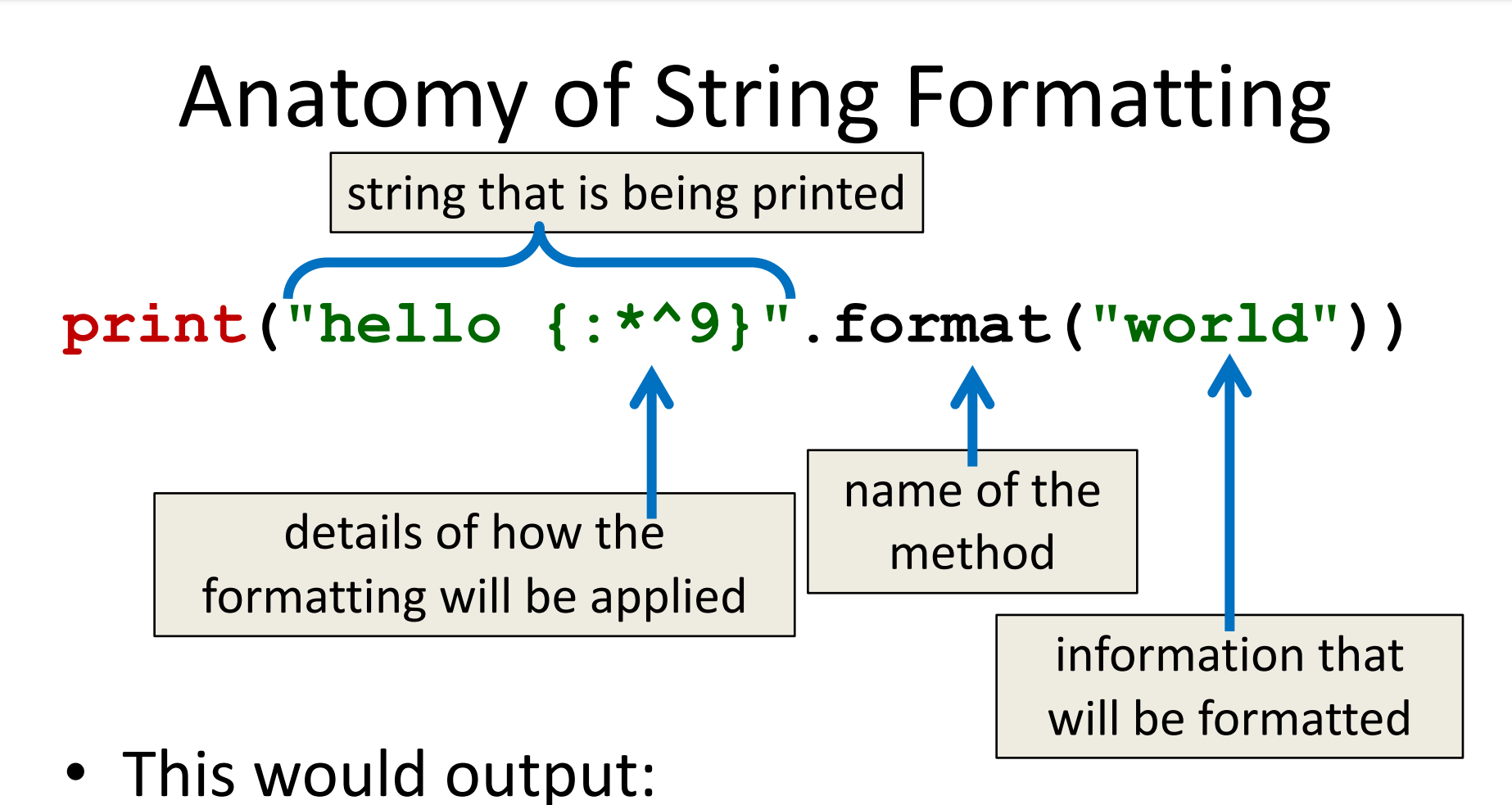

**hello \*\*world\*\***

## Type Specifiers

• String formatting often needs to know the exact type of the data it's formatting

– Or at least how it should be handled

- The three specifiers are
	- **d** integer
	- **f** float

**s** string

These are common specifiers shared by many languages, including Python, C/C++, and Java.

#### Integer Formatting Examples

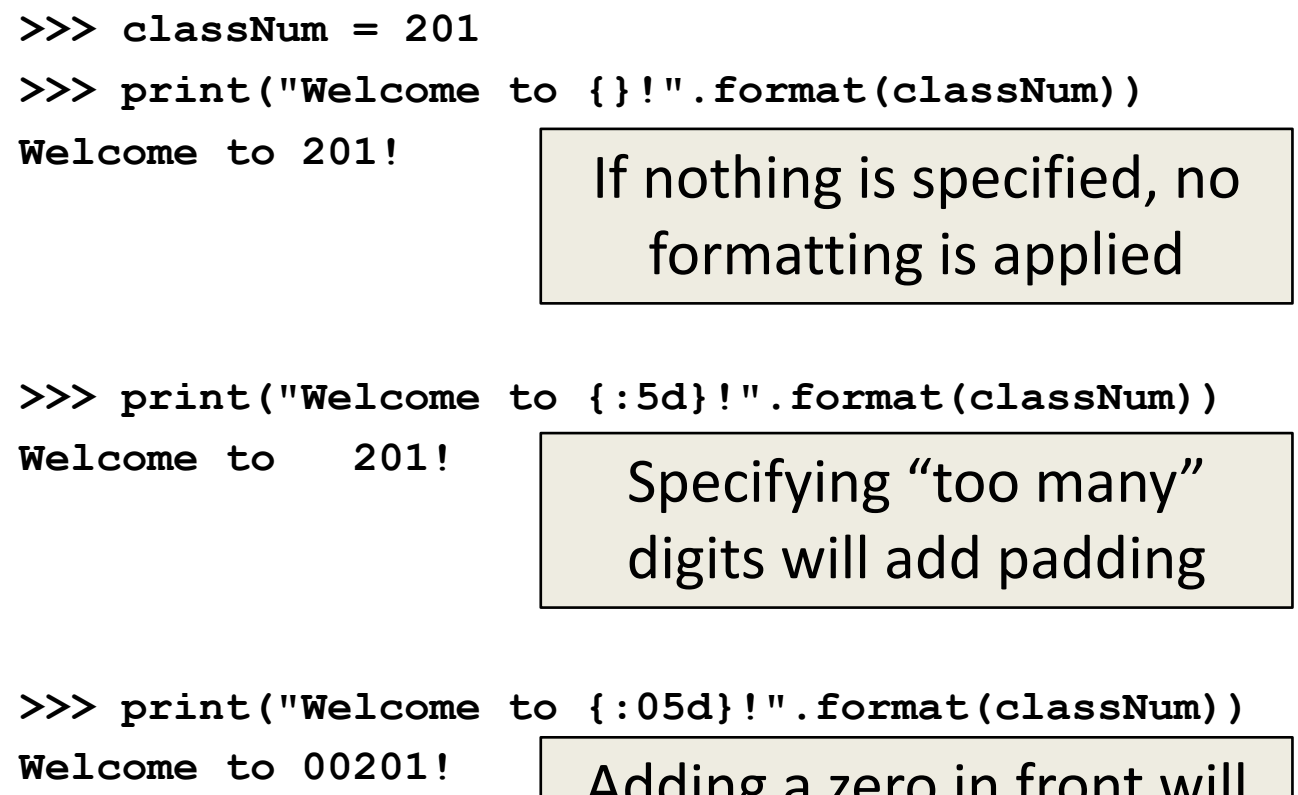

Adding a zero in front will make the padding be zeros

#### Integer Formatting "Rules"

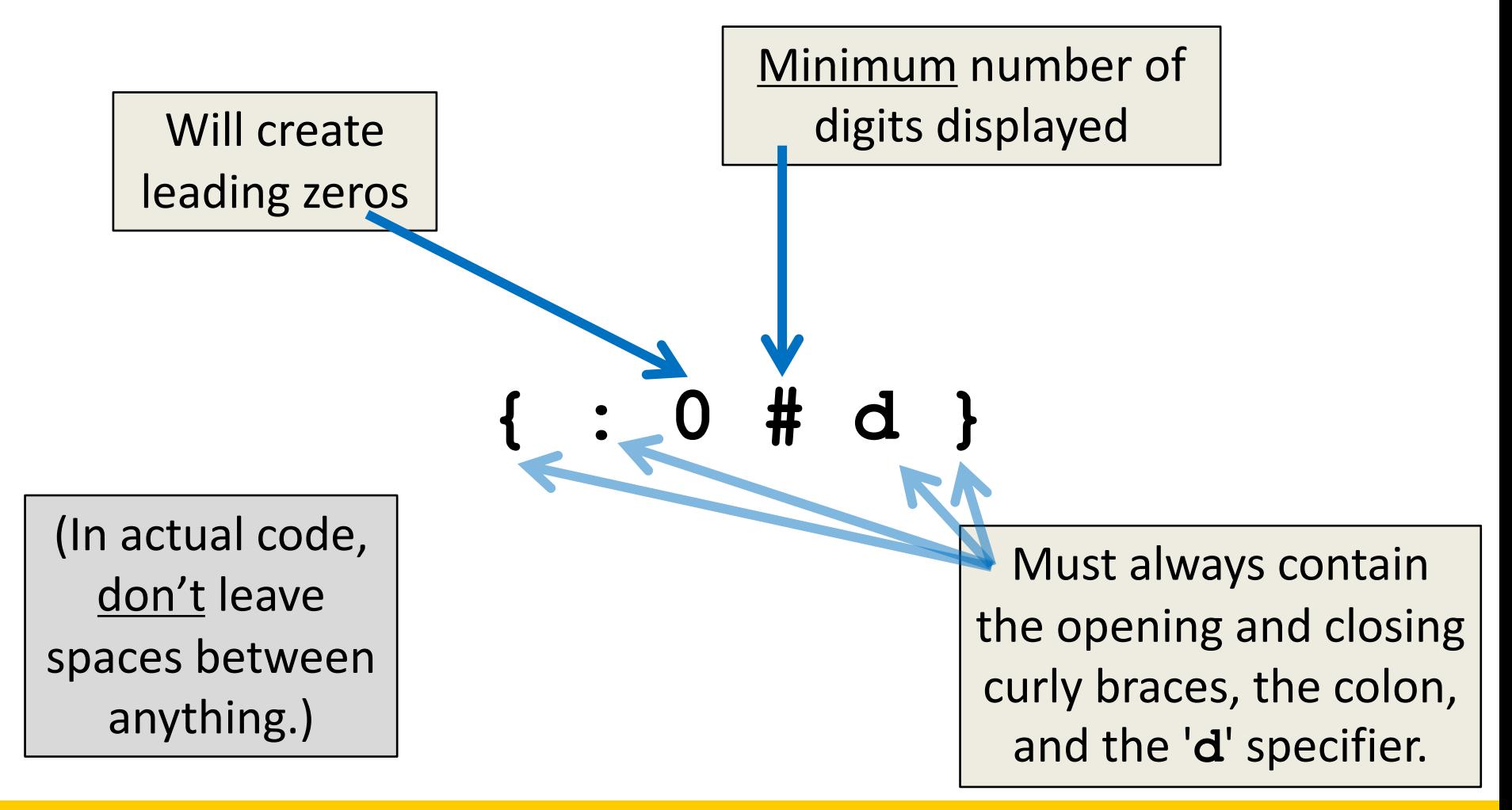

#### Float Formatting Examples

```
>>> midAvg = 142.86581
>>> print("The midterm average was {:2.0}".format(midAvg))
The midterm average was 1e+02
>>> print("The midterm average was {:2.0f}".format(midAvg))
The midterm average was 143
>>> print("The midterm average was {:3.1f}".format(midAvg))
The midterm average was 142.9
>>> print("The midterm average was {:1.3f}".format(midAvg))
The midterm average was 142.866
                               Need to specify that it's a 
                               float to prevent truncation
                                   Floats will never "lose" the 
                                  numbers before the decimal
```
#### Float Formatting Examples

**>>> midAvg = 142.86581**

**>>> print("The midterm average was {:15f}".format(midAvg))**

**The midterm average was 142.865810**

Specifying "too many" digits will add padding

**>>> print("The midterm average was {:015f}".format(midAvg))**

**The midterm average was 00000142.865810**

Adding a zero in front will make the padding be zeros

**>>> print("The midterm average was {:.9f}".format(midAvg))**

**The midterm average was 142.865810000**

"Too many" digits after the period will add trailing zeros to the decimal (never spaces)

## Float Formatting "Rules"

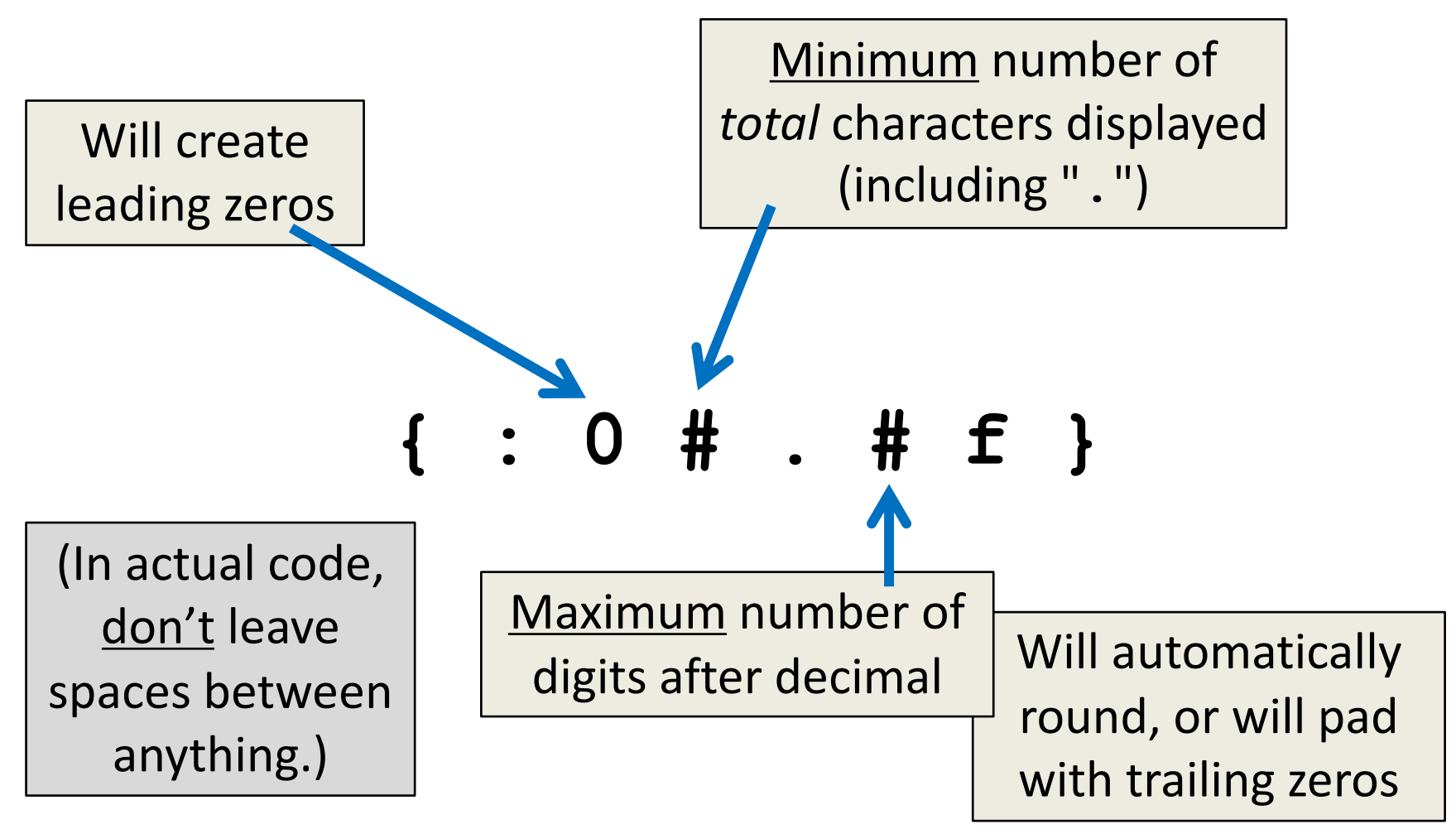

#### String Formatting Examples

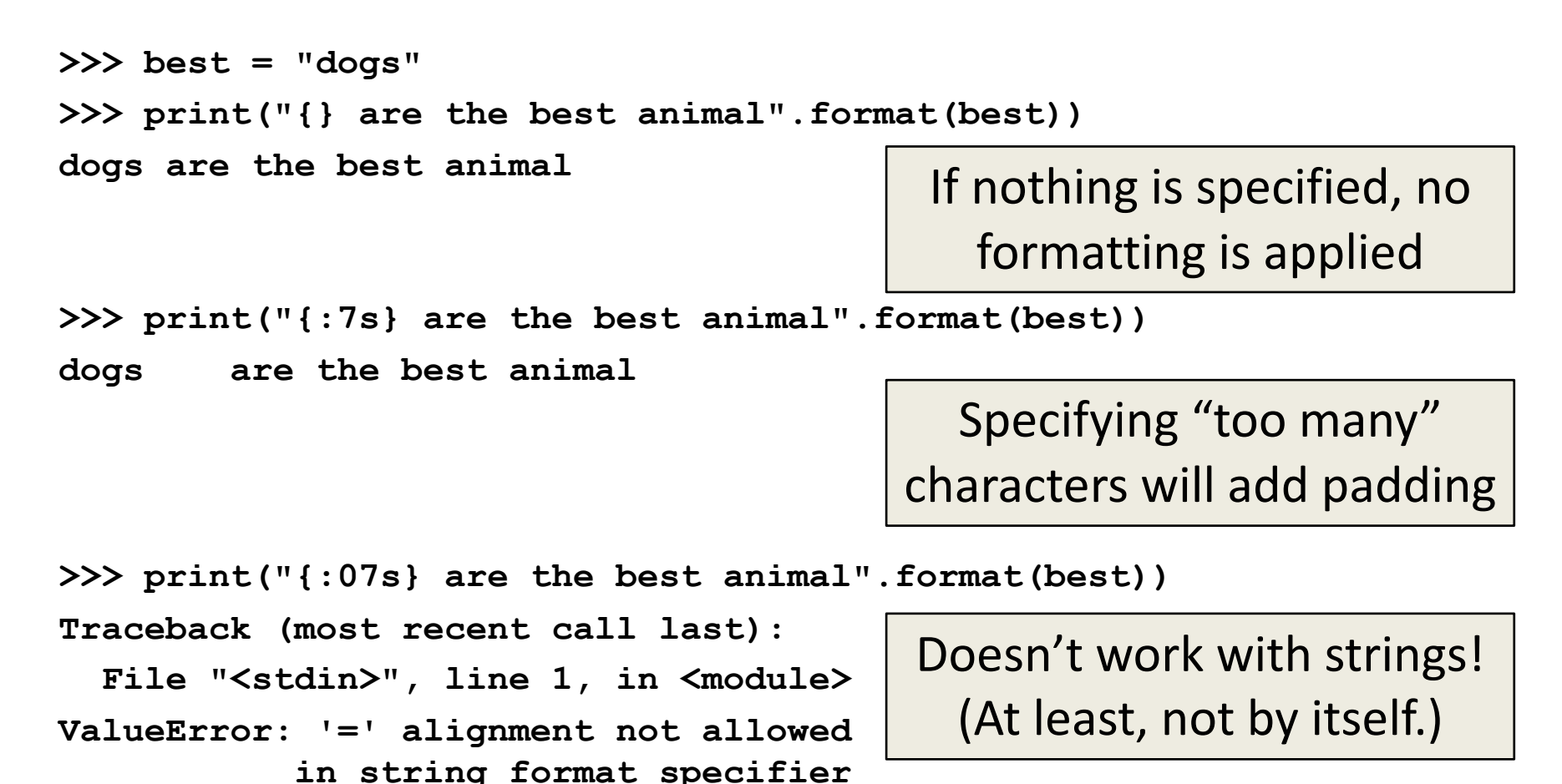

All materials copyright UMBC and Dr. Katherine Gibson unless otherwise noted www.umbc.edu www.umbc.edu **15**

#### String Formatting "Rules"

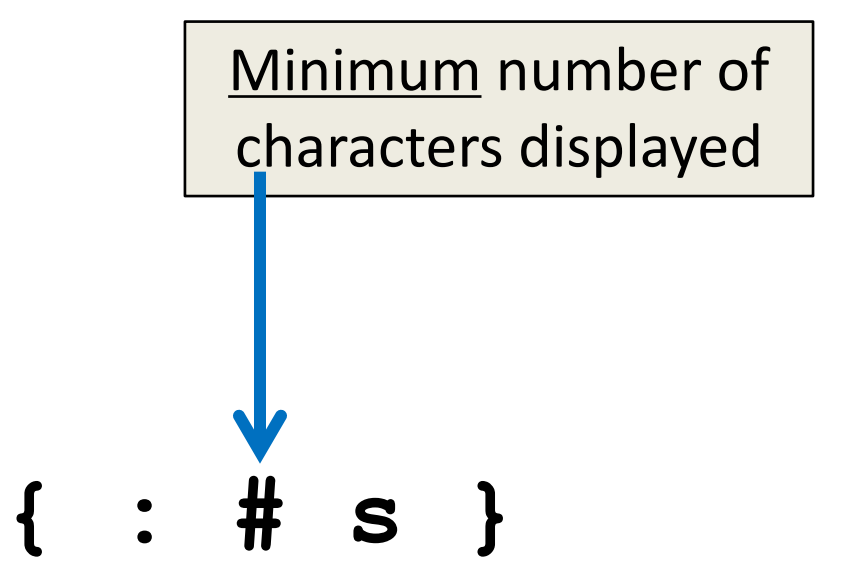

(In actual code, don't leave spaces between anything.)

HONORS UNIVERSITY IN MARYLAND

## String Formatting on Multiple Items

## Applying to Multiple Items

- To apply string formatting to more than one variable (or literal) within a string, simply use
	- Two sets of **{}** braces with formatting info
	- Two items in the parentheses at the end

```
>>> major = "CMSC"
>>> print("Ready for {:10s} {:04d}?".format(major, 202))
Ready for CMSC 0202?
```
• Will be matched up based on their order

#### Possible Multiple Item Errors

• If there are too many items

– Python ignores the extra ones at the end **>>> print("It's {:10s} {:2d}, {:4d}".format("April", 16, 2018, "MD")) It's April 16, 2018**

• If there are too many sets of **{}** braces

– Python will throw an error **>>> print("It's {:10s} {:2d}, {:4d}".format("April", 16)) Traceback (most recent call last): File "<stdin>", line 1, in <module>** IndexError: tuple index out of range The what index?

## Quick Side Note: Tuples

- Tuples are a data structure nearly identical in behavior to lists
	- Lists use square brackets **[ ]**
	- Tuples use parentheses **( )**
- Tuples are *im*mutable
	- Can be indexed, sliced, concatenated, etc.
	- Does not allow "in place" editing or appending

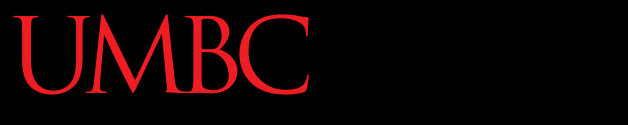

HONORS UNIVERSITY IN MARYLAND A N

#### Getting Fancy

## Alignment Options

- Can left, right, or center align with formatting:
	- Left **<**
	- Right **>**
	- Center **^**
- 

In Python 3, left is the default for strings, and right is default for numbers

```
>>> print("why not {:6s}?".format("both")) # default
why not both ?
>>> print("why not {:>6s}?".format("both")) # right
why not both?
>>> print("why not {:^6s}?".format("both")) # center
why not both ?
```
#### Padding Characters

- Default padding for strings is spaces
- Default padding for numbers is zeros
- Can replace padding with any single character – To prevent errors, specify the alignment too

```
>>> print("why not {:+<6s}?".format("both"))
why not both++?
>>> print("Is this {:~^8d}?".format(currYear))
Is this ~~2018~~?
```
## Using Variables

• You can use variables for any of the values in the formatting (size, padding character, etc.)

– Must use concatenation to put together

**>>> c = "~" >>> print( ("why not {:" + c + "^7d}?").format(2)) why not ~~~2~~~?**

• A better way is to make the string first **>>> sentence = "why not {:" + c + "^7d}?" >>> print(sentence.format(2))**

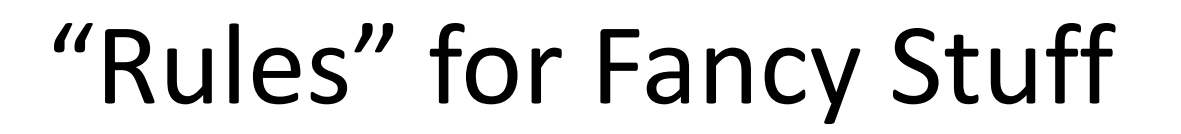

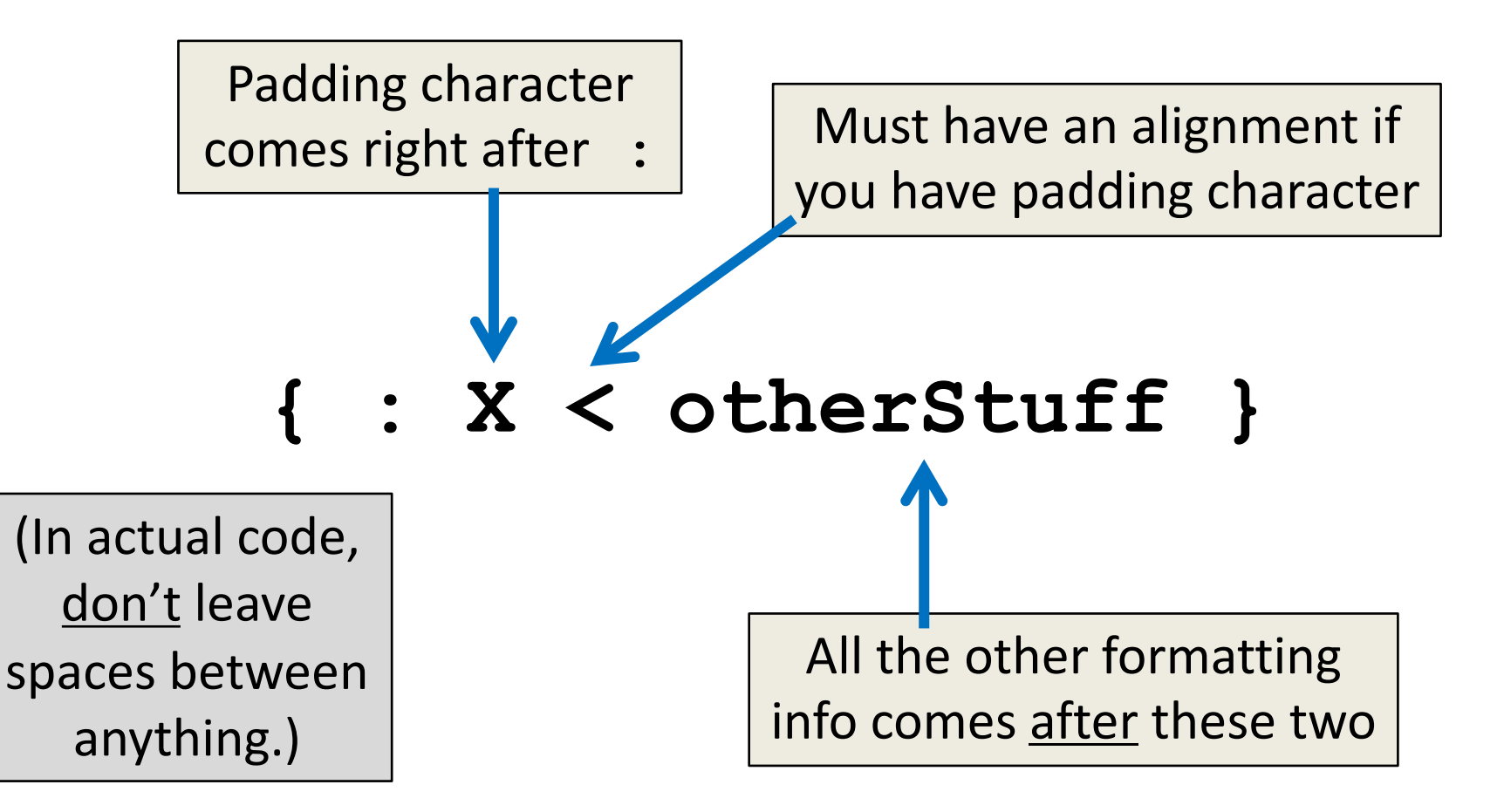

#### Example Usage of Formatting

**kennel = ["Akita", "Boxer", "Collie", "Dalmatian", "Eurasier"] for i in range(len(kennel)): print("There is a {:>10s} in pen".format(kennel[i]), i)**

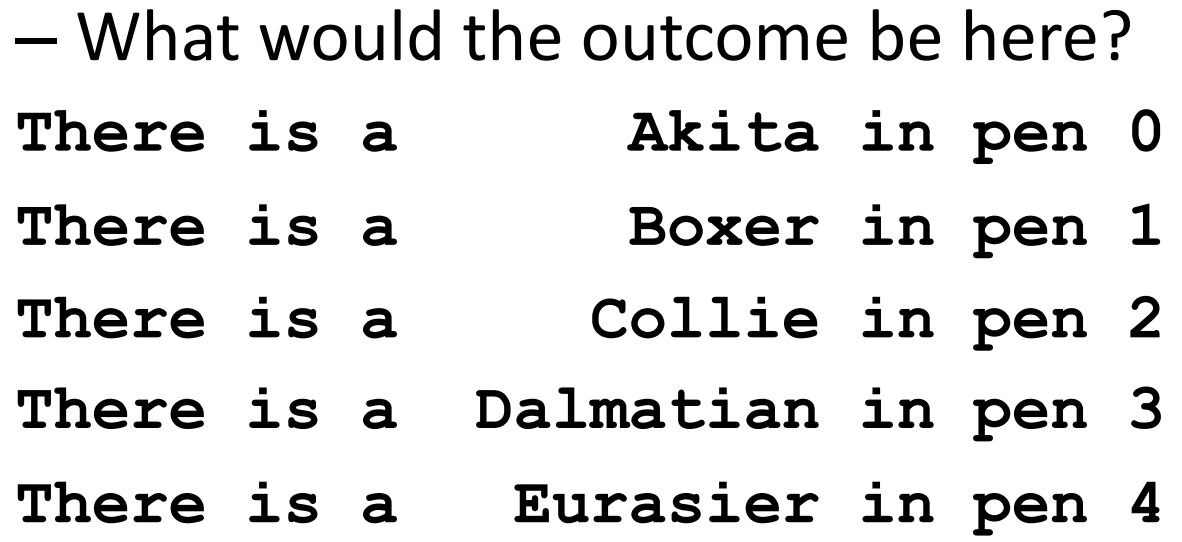

HONORS UNIVERSITY IN MARYLAND

#### String Formatting Exercises

#### Formatting Exercises

**print("My dog {}.".format("Hrabowski"))**

- What formatting is needed for each outcome? **My dog Hrabowski.**
	- **My dog Hrabowski .**
	- **My dog \_Hrabowski\_.**

```
My dog _Hrabowski__.
```
#### Formatting Exercises

**print("My dog {}.".format("Hrabowski"))**

• What formatting is needed for each outcome? **My dog Hrabowski.** Left aligned is default,

**{:>11s} My dog Hrabowski . {:<11s}**

**My dog \_Hrabowski\_.**

**{:\_^11s}**

**{:\_^12s}**

**My dog \_Hrabowski\_\_.**

so specifying isn't technically necessary. **{:11s}**

If perfect centering isn't possible, the extra character goes on the right.

#### More Formatting Exercises

**PI = 3.1415926535897932384626433 print("Isn't {} great?".format(PI))**

• What formatting is needed for each outcome? **Isn't 3.141593 great?**

**Isn't 3.141593 great?**

**Isn't 003.14 great?**

#### More Formatting Exercises

**PI = 3.1415926535897932384626433 print("Isn't {} great?".format(PI))**

• What formatting is needed for each outcome? **Isn't 3.141593 great? {:.6f} Isn't 3.141593 great? {:10f} Isn't 003.14 great? {:06.2f}** The default is also 6 decimal values. **{:f}** Padding numbers with zeros doesn't

require an alignment.

#### Even More Formatting Exercises

• What formatting would be generated here? **print("{:1.3f}".format(PI))**

**print("{:\*^10s} is great!".format("Neary"))**

**print("It's over {:0<4d}!".format(9))**

**print("{:>7s} {:^^7s}".format("Hello", "world"))**

#### Even More Formatting Exercises

• What formatting would be generated here? **print("{:1.3f}".format(PI))**

```
3.142
```

```
print("{:*^10s} is great!".format("Neary"))
```
**\*\*Neary\*\*\* is great!**

```
print("It's over {:0<4d}!".format(9))
```
**It's over 9000!**

```
print("{:>7s} {:^^7s}".format("Hello", "world"))
```
**Hello ^world^**

# **Daily CS History**

- Sophie Wilson
	- Designed the Acorn Micro-Computer in 1979
		- Wrote BBC BASIC, the programming language
	- Designed the instruction set of the ARM processor
		- Most widely-used architecture in modern smartphones

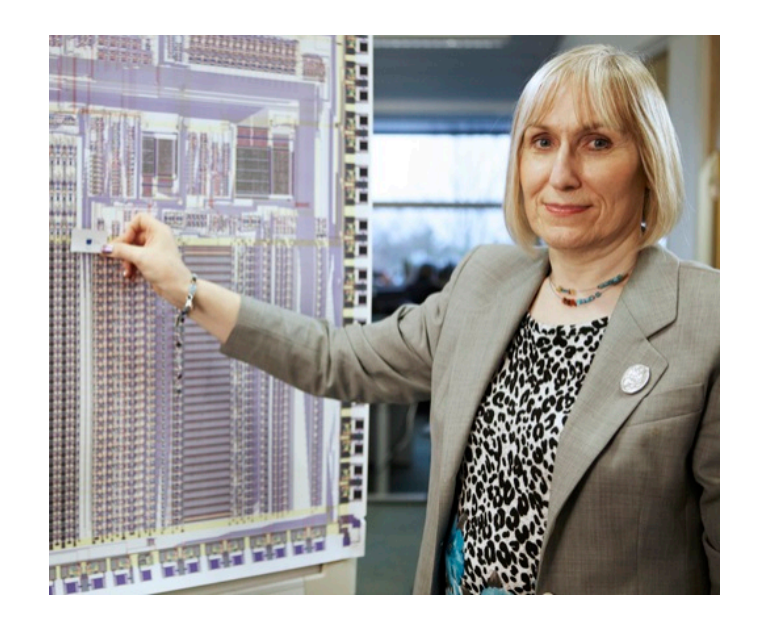

#### Announcements

• Project 2 is due Friday 11/9 at 8:59:59PM

• Midterm #2 is next week!

#### Image Sources

- Sophie Wilson (adapted from)
	- https://www.flickr.com/photos/101251639@N02/9669448671